# Cheat Sheets for CSc 372 Exams

Christian Collberg

## Useful Functions from the Haskell Standard Prelude

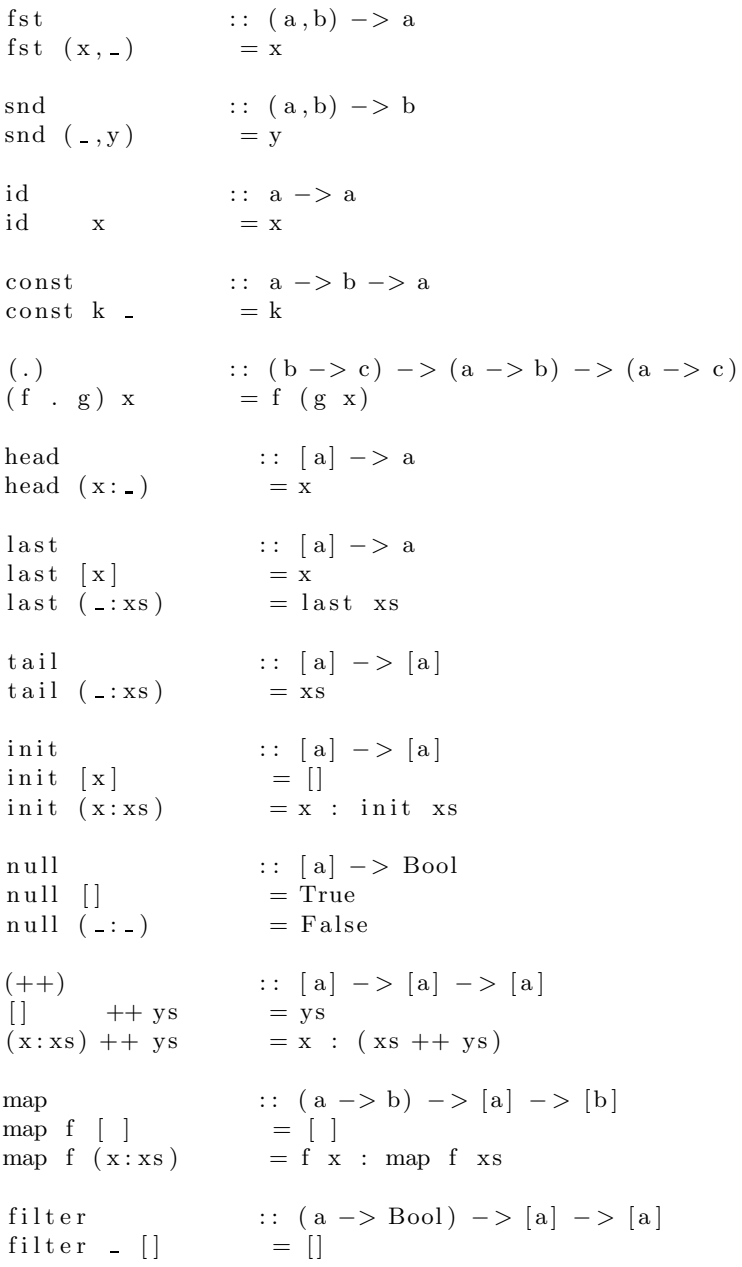

filter  $p(x:xs)$  $| p x = x : filter p xs$ | otherwise  $=$  filter p  $xs$ concat  $\qquad \qquad :: [[a]] \rightarrow [a]$  $\text{concat} = \text{fold } r \ (++) \ []$  $\text{length}$  ::  $[a] \rightarrow \text{Int}$ length  $=$  foldl  $(\x \ -\x +1) 0$ ( !! )  $\qquad :: \lceil a \rceil \ - > \; \text{Int} \ - > \; a$  $(x : _{\_})$  !! 0 = x  $(-:xs)$  !! n | n>0 = xs !!  $(n-1)$  $($ .:.)  $\begin{array}{ccc} | & | & | & | \end{array}$  = error  $\overrightarrow{r}$  Prelude .!!: negative index  $\begin{array}{ccc} | & | & | \end{array}$  = error  $\overrightarrow{r}$  Prelude .!!: index too large  $[$   $]$   $]$   $]$   $]$   $=$   $error$   $P$   $relude$   $.$   $!$   $:$   $index$   $too$   $large$   $"$  $\begin{array}{lll} \text{foldl} & & \text{:: } \left(\,a\, -\!>\,b\, -\!>\,a\,\right) \, -\!>\, a\, \,-\!>\,\left[b\right]\, -\!>\,a \\ \text{foldl} & f\, \left.\,z\,\right[\,] & =\, z \end{array}$  $foldl$   $f$   $z$   $[]$ foldl f z  $(x:xs) =$  foldl f  $(f z x) xs$ foldr ::  $(a \rightarrow b \rightarrow b) \rightarrow b \rightarrow [a] \rightarrow b$ foldr f z  $\begin{bmatrix} \end{bmatrix} = z$ foldr f z  $(x:xs) = f x (foldr f z xs)$ i t e r a t e  $\therefore$  ( a -> a) -> a -> [a] iterate f  $x = x :$  iterate f (f  $x$ ) take :: Int  $\rightarrow$  [a]  $\rightarrow$  [a] take  $n - | n \leq 0 = []$ take  $[$   $]$   $=$   $[$ take n  $(x:xs)$  = x : take  $(n-1)$  xs drop :: Int  $\rightarrow$  [a]  $\rightarrow$  [a] drop n xs  $|n \leq 0 = xs$  $drop = []$   $= []$ drop n ( $\text{-} : \text{xs}$ ) = drop (n-1) xs zip  $: [a] \rightarrow [b] \rightarrow [(a, b)]$ zip  $=$  zipWith (\a b -> (a, b))  $zipWith$  ::  $(a \rightarrow b \rightarrow c) \rightarrow [a] \rightarrow [b] \rightarrow [c]$ zipWith z  $(a : as) (b : bs) = z a b : zipWith z as bs$  $zipWith$   $\qquad$   $\qquad$ takeWhile ::  $(a \rightarrow Bool)$  ->  $[a]$  ->  $[a]$ takeWhile  $p \mid \mid = \mid \mid$  $takeWhile p (x:xs)$  $| p x = x : takeWhile p xs$ | otherwise  $= [ ]$ dropWhile ::  $(a \rightarrow Bool) \rightarrow [a] \rightarrow [a]$ dropWhile  $p \mid \cdot \mid = \cdot \mid$  $dropWhile p (x:xs)$  $\vert p x \vert = \text{dropWhile } p x s$ | otherwise  $= x : xs$ 

# Useful Prolog Predicates

```
append([], L, L)
append([X|L1], L2, [X|L3]) :-
      append(L1, L2, L3).
member(X, [X|_]).
member(X, [-|Y]) :- member(X, Y).delete one(X,[X|Z],Z).
delete\_one(X,[V|Z],[V|Y]) :-
  X \leq V, delete_one(X, Z, Y).
permutation(X,[Z|V]) :-
  delete_one(Z,X,Y),
  permutation(Y,V).
```
permutation([],[]).

## Useful Icon Builtin Procedures

### Numeric Operations

- $I1, I2, \ldots$  are integers.
- $N1, N2, \ldots$  are arbitrary numeric types.

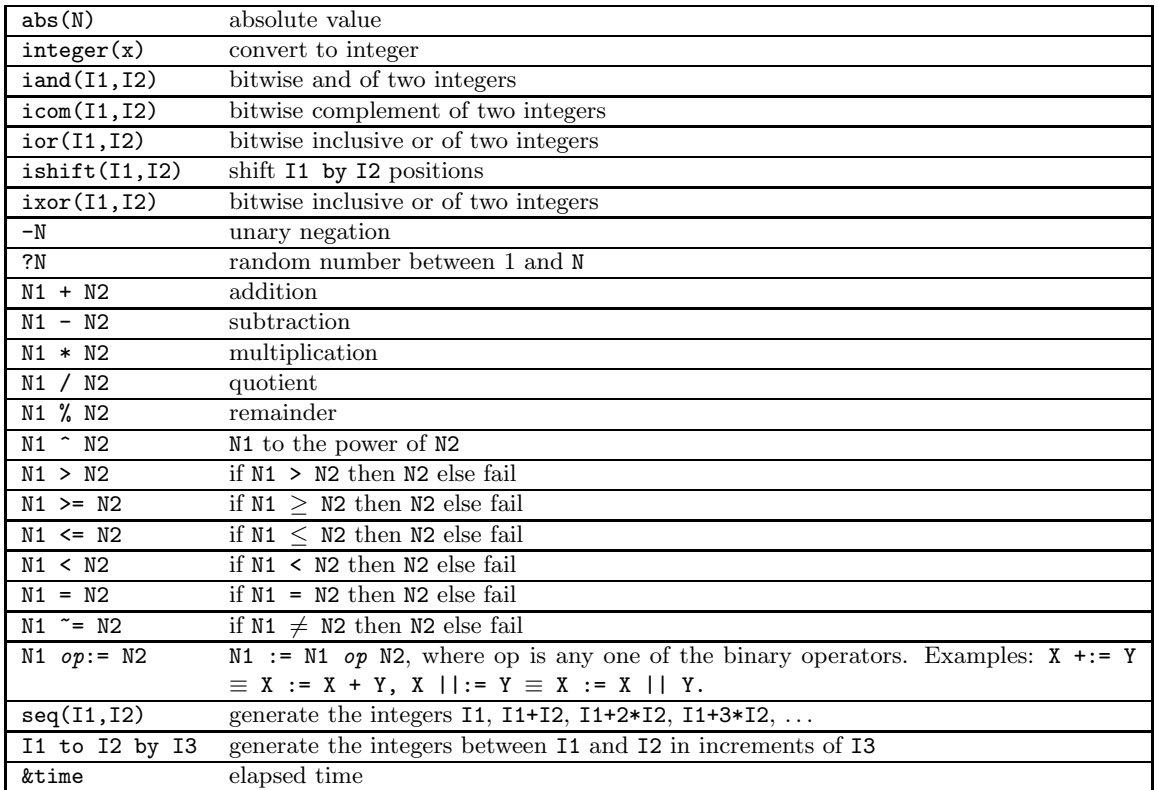

## String Operations

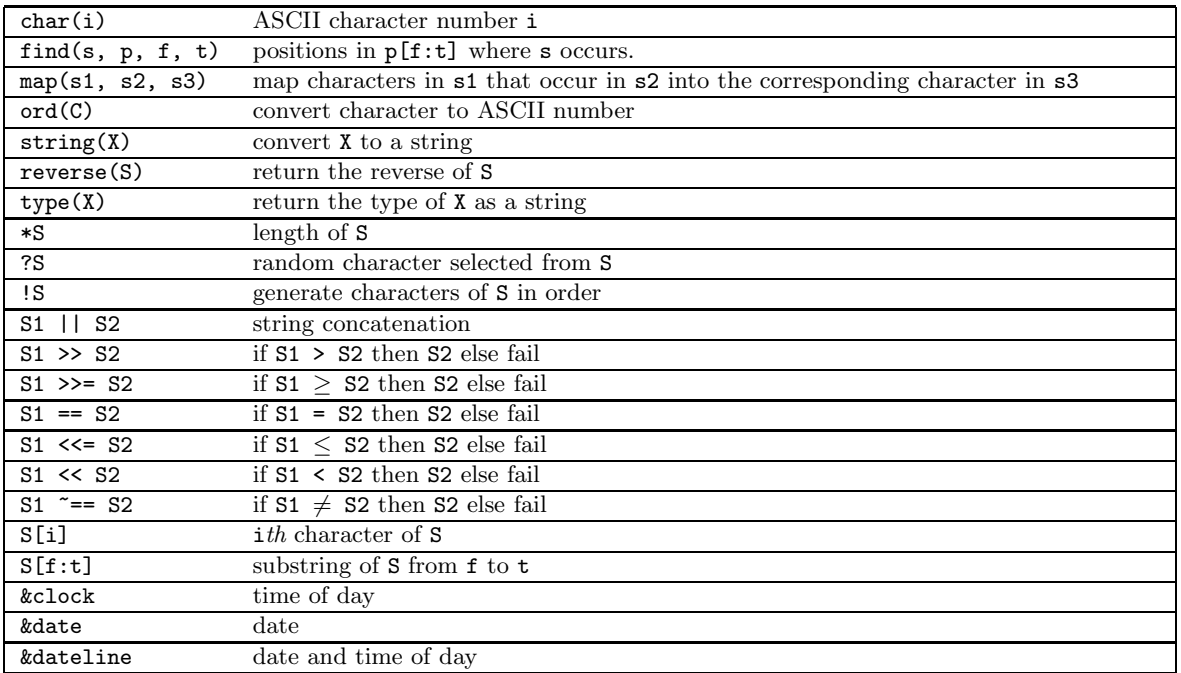

#### Procedures and Variables

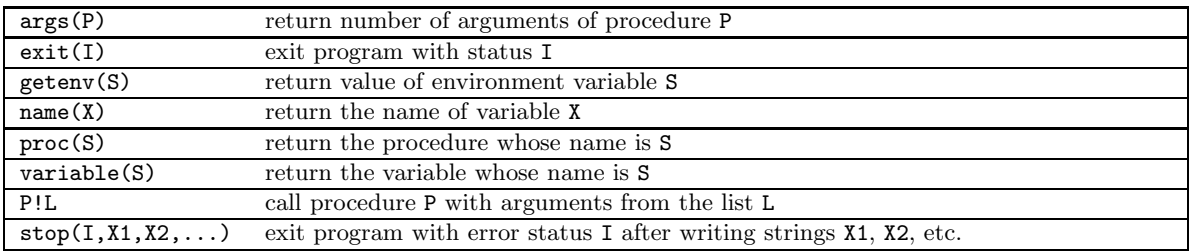

#### File Operations

• F is a file variable.

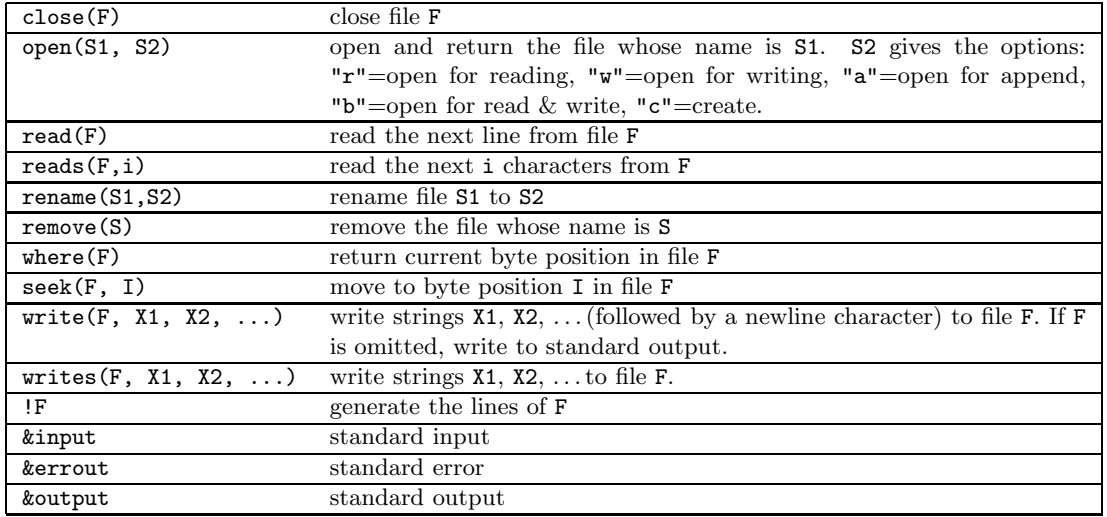

## Structure Operations

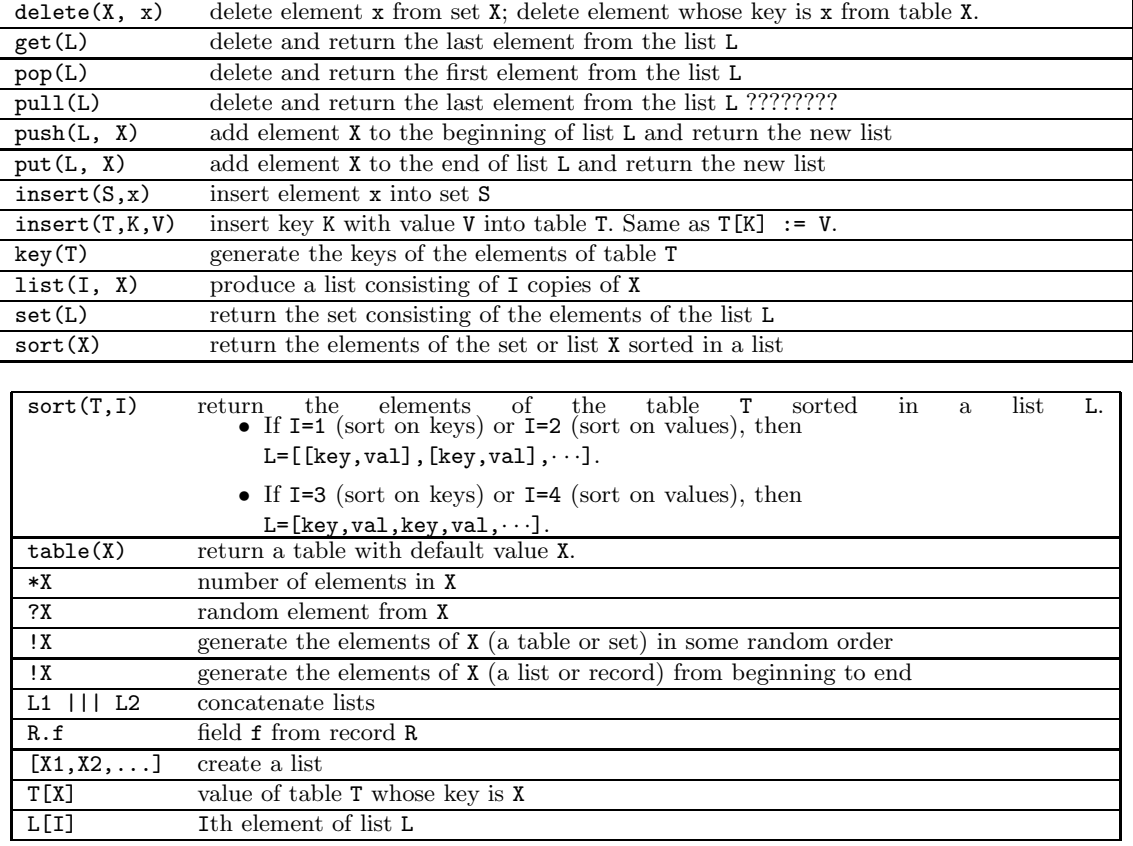

### Control Structures

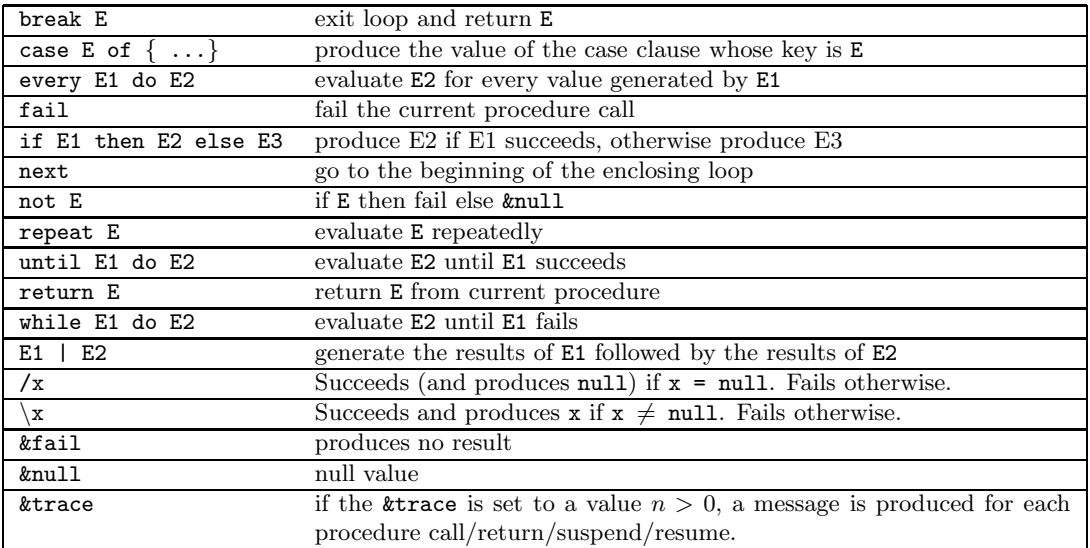

## String Scanning

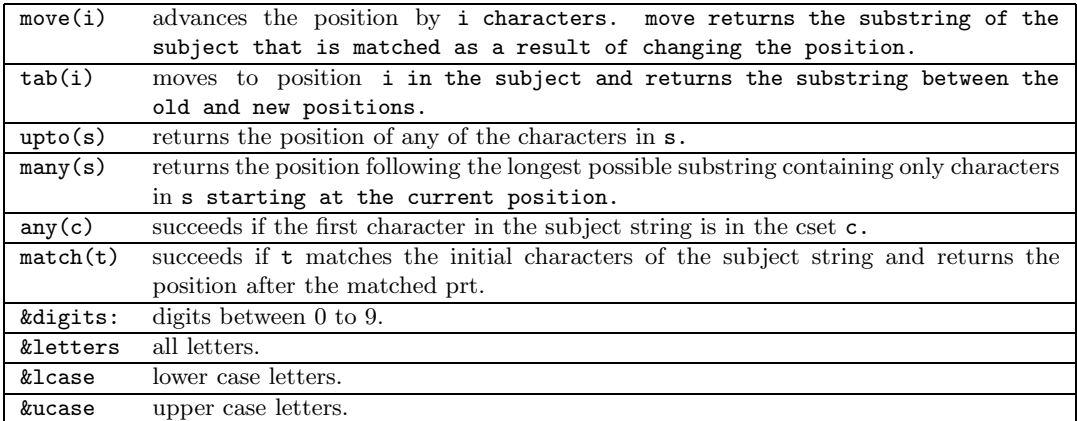